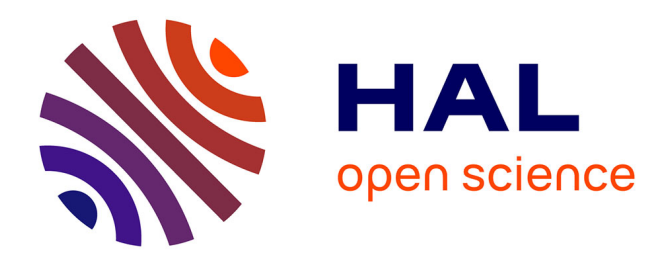

## **Modélisation dynamique d'un rotor sur base flexible.**

Leonardo Sanches, Guilhem Michon, Daniel Alazard, Alain Berlioz

### **To cite this version:**

Leonardo Sanches, Guilhem Michon, Daniel Alazard, Alain Berlioz. Modélisation dynamique d'un rotor sur base flexible.. CFM 2009 - 19ème Congrès Français de Mécanique, Aug 2009, Marseille, France. hal- $03391002$ 

## **HAL Id: hal-03391002 <https://hal.science/hal-03391002>**

Submitted on 21 Oct 2021

**HAL** is a multi-disciplinary open access archive for the deposit and dissemination of scientific research documents, whether they are published or not. The documents may come from teaching and research institutions in France or abroad, or from public or private research centers.

L'archive ouverte pluridisciplinaire **HAL**, est destinée au dépôt et à la diffusion de documents scientifiques de niveau recherche, publiés ou non, émanant des établissements d'enseignement et de recherche français ou étrangers, des laboratoires publics ou privés.

# **Modélisation Dynamique d'un Rotor sur Base Flexible**

**L. SANCHES<sup>a</sup> , G. MICHON<sup>a</sup> , A. BERLIOZ<sup>b</sup> , D. ALAZARD<sup>a</sup>**

a. *Université de Toulouse – ISAE, 10 Av. Edouard Belin, 31055 TOULOUSE b*. *Université de Toulouse – INSA-UPS, LGMT, EA814, 118 route de Narbonne, 31077 TOULOUSE* 

### **Résumé :**

*La phénomène de « résonance sol » est une instabilité dynamique existent dangereux pour les hélicoptères, pouvant conduire à leur destruction. Ce travail consiste à déterminer les frontières zone d'instabilité et de comparer l'approche historique qui néglige les termes périodique et paramétrique de l'équation du mouvement (Méthode de Coleman) à une approche plus général (Méthode de Floquet). Les résultats obtenus montrent que la seconde est plus conservative que la première par rapport à la sécurité.* 

### **Abstract:**

*The ground resonance phenomenon is an existent dangerous dynamical instability for helicopters which is able to lead its total destruction. This paper has the objective to determine the instability zone and to compare the historical approach which neglects the periodical and parametric terms of the equations of motion (Coleman's Method) to an approach plus general (Floquet's Method ). The results obtained show that the second method is more conservative than the first one with respect to the security.* 

#### **Mots clefs: Résonance sol, Transformation de Coleman, Méthode de Floquet, Hélicoptère**.

### **1 Introduction**

Le phénomène de résonance sol, rencontré sur certains hélicoptères, consiste en des oscillations auto-excitées conséquentes de l'interaction du mouvement des pales dans le plan de traîne avec les modes de vibration de l'hélicoptère. En fonction des conditions, les réponses peuvent devenir instable et conduire à destruction totale de l'appareil. Le contrôle passif de ce phénomène a été réalisé par Byers [1].

Coleman et Feignold [2] ont initié la théorie classique de base de la résonance sol. Néanmoins, afin d'établir les critères de stabilité, ils ont simplifié les équations en éliminant son caractère periodique et paramétrique. Cette approximation est identifié comme transformation de Coleman et, plus généralement, connu par «Multi-blade Coordinate Transformation ».

Pour mieux comprendre le phénomène résonance sol, le présent document établit les équations de mouvement du système en conservant les termes périodiques et des paramètres afin de déterminer et d'éliminer les éventuels inconvénients qui résultent de la simplification réalisée par Coleman. De ce fait, la méthode de Floquet [3] est utilisée et les résultats obtenus prédisent des nouvelles gamme de vitesse de rotation du rotor où les instabilité existent.

## **2 Modèle Mécanique**

L'objectif est de représenter la dynamique d'un hélicoptère avec des pales articulées (mouvement de traînée) posé au sol sur ses train d'atterrissage flexibles.

Il consiste à mettre en évidence la relation dynamique entre le déplacement longitudinal (*x(t)*) et latéral (*y(t)*) du fuselage et les rotations des traînés de chaque pale du rotor (φ*k(t)*) par rapport à la fréquence d'entraînement du rotor Ω et le temps *t*.

En simplifiant l'expression du problème, une pré analyse dynamique du phénomène consiste à diviser le système en deux groupes: le bâti et le rotor. Le schéma mécanique global du système est exposé Figure 1.

- Le bâti : correspond au fuselage de l'hélicoptère, il est représenté par une masse concentré (centre de gravité en '*O*'), et connecté à des raideurs selon les axes *x* et *y*, qui représentent la flexibilité du train d'atterrissage.
- Le rotor : correspond à l'assemblage de *Np*  pales plus le noyau du rotor. Les pales sont représentées par une masse concentrée et localisée à une distance *b* du point d'articulation avec le centre du rotor (point *B*). Dans chaque articulation, une raideur de torsion est présente. FIG. 1 – Schéma Général du Système.

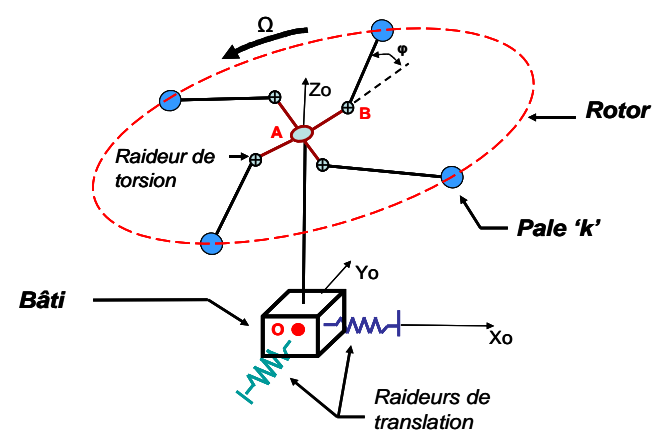

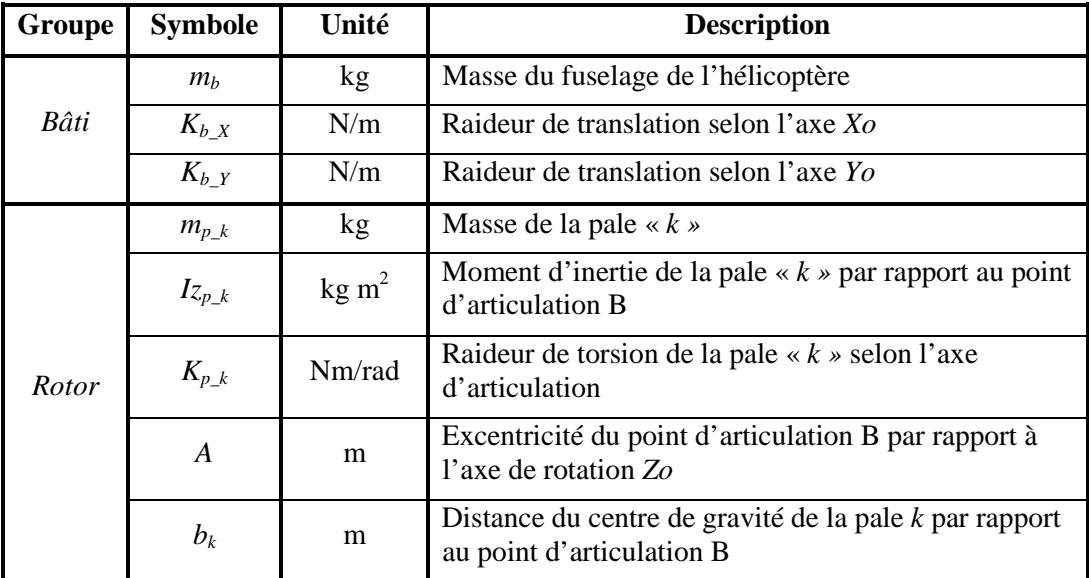

Le tableau 1 explicite les nomenclatures et unités utilisées.

TAB. 1 – Nomenclatures

### **3 Equations du mouvement**

Les équations du mouvement sont obtenues à partir des expressions des énergies en appliquant la méthode de Lagrange. Quelques remarques sont faites pour le développement des ces équations :

*1* – Le rotor est constitué de quatre pales ( $Np = 4$ ) et lié au fuselage à travers d'un arbre rigide sans masse;

*2 –* L'origine d'un repère inertiel (*Xo,Yo,Zo*) est placé au centre de gravité du fuselage de l'hélicoptère à l'instant initial *t* = 0;

*3 –* Un repère (*xA,yA,zA*) est lié au centre du rotor et parallèle au repère fixe (*Xo,Yo,Zo*).

*4* – Chaque pale *k*, à *t* = 0, forme un angle  $\theta_k$  avec l'axe  $x_A$ ;

*5 –* Les coordonnées de chaque pale *k*, dans le repère (*Xo,Yo,Zo*) et à un instant *t* quelconque, sont exprimées comme :

$$
xp_k = a\cos(\Omega t)_k + b\cos(\Omega t + \varphi(t))_k + x(t)
$$
  
\n
$$
yp_k = a\sin(\Omega t)_k + b\sin(\Omega t + \varphi(t))_k + y(t)
$$
\n(1)

(3)

Les énergies sont exprimées de la façon suivante:

1. - *Energie Cinétique du bâti* : 
$$
T_{bati} = \frac{1}{2} m_b (\dot{x}(t)^2 + \dot{y}(t)^2)
$$
 (2)

 $U_{bati} = \frac{1}{2} Kb_x x(t)^2 + Kb_y y(t)$ 

2.- Energie Potentiel Elastic du bâti : 
$$
U_{bati} = \frac{1}{2} K b_x x(t)^2 + K b_y y(t)^2
$$

3.- *Energie Cinétique des pales* : 
$$
T_{bati} = \frac{1}{2} m_{p_k}(xp_k(t)^2 + yp_k(t)^2)
$$

*4.- Energie Potentiel Elastique des pales :* <sup>2</sup>

$$
U_{bati} = \frac{1}{2} K p_k \, \varphi_k(t)^2 \tag{5}
$$

 $T_{bati} = \frac{1}{2} m_{p_k} (\dot{x} p_k(t)^2 + \dot{y} p_k(t)^2)$  (4)

En utilisant l'équation de Lagrange :

où

$$
\left(\frac{d}{dt}\left(\frac{\partial T}{\partial \dot{q}}\right) - \frac{\partial T}{\partial q} + \frac{\partial U}{\partial q}\right)_k = 0 \qquad k = 1, 2, 3, 4
$$
\n(6)

sur les énergies mentionnées précédemment, il en résulte l'équation matricielle dynamique du système :

$$
[M(t)]\{\ddot{x}\} + [G(t)]\{\dot{x}\} + [K(t)]\{x\} = \{0\}
$$
\n(7)

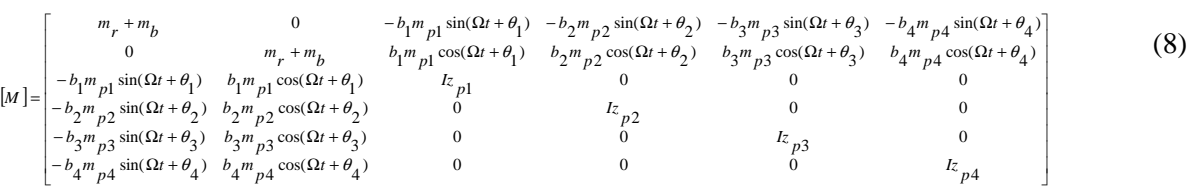

$$
[G] = \begin{bmatrix} 0 & 0 & -2\Omega b_1 m_{p1} \cos(\Omega t + \theta_1) & -2\Omega b_2 m_{p2} \cos(\Omega t + \theta_2) & -2\Omega b_3 m_{p3} \cos(\Omega t + \theta_3) & -2\Omega b_4 m_{p4} \cos(\Omega t + \theta_4) \\ 0 & 0 & -2\Omega b_1 m_{p1} \sin(\Omega t + \theta_1) & -2\Omega b_2 m_{p2} \sin(\Omega t + \theta_2) & -2\Omega b_3 m_{p3} \sin(\Omega t + \theta_3) & -2\Omega b_4 m_{p4} \sin(\Omega t + \theta_4) \\ 0 & 0 & 0 & 0 & 0 & 0 \\ 0 & 0 & 0 & 0 & 0 & 0 \\ 0 & 0 & 0 & 0 & 0 & 0 \\ 0 & 0 & 0 & 0 & 0 & 0 \end{bmatrix}
$$
(9)

$$
[\kappa] = \begin{bmatrix}\nK_{b_{-X}} & 0 & \Omega^{2} b_{1} m_{p1} \sin(\Omega t + \theta_{1}) & \Omega^{2} b_{2} m_{p2} \sin(\Omega t + \theta_{2}) & \Omega^{2} b_{3} m_{p3} \sin(\Omega t + \theta_{3}) & \Omega^{2} b_{4} m_{p4} \sin(\Omega t + \theta_{4}) \\
0 & K_{b_{-Y}} & -\Omega^{2} b_{1} m_{p1} \cos(\Omega t + \theta_{1}) & -\Omega^{2} b_{2} m_{p2} \cos(\Omega t + \theta_{2}) & -\Omega^{2} b_{3} m_{p3} \cos(\Omega t + \theta_{3}) & -\Omega^{2} b_{4} m_{p4} \cos(\Omega t + \theta_{4}) \\
0 & 0 & K p_{1} + \Omega^{2} a b m_{p1} & 0 & 0 & 0 \\
0 & 0 & 0 & K p_{2} + \Omega^{2} a b m_{p2} & 0 & 0 \\
0 & 0 & 0 & 0 & K p_{3} + \Omega^{2} a b m_{p3} & 0 \\
0 & 0 & 0 & 0 & 0 & K p_{4} + \Omega^{2} a b m_{p4}\n\end{bmatrix}
$$
\n
$$
\begin{Bmatrix}\n\chi \\
\chi\n\end{Bmatrix} = \begin{Bmatrix}\nx(t) & y(t) & \varphi_{1} & \varphi_{2} & \varphi_{3} & \varphi_{4}\n\end{Bmatrix} \tag{11}
$$

Il faut observer que lorsque les termes non-linéaires sont négligés et les angles de rotation  $\varphi_k$  sont linéarisés, certains termes des matrices [*M*], [*G*] et [*K*] contiennent des termes dépendant du temps. On notera, également, le caractère paramétrique des équations du mouvement.

#### **4 Zones des Instabilité**

Pour les systèmes paramétriques, tel que (7), des outils mathématiques sont utilisés pour trouver les zones d'instabilité. Deux méthode sont présentées et comparées: la Méthode de Coleman et celle de Floquet.

#### **4.1 Méthode de Coleman**

Cette méthode, aussi connu sous « Multi-blade Coordinate Transformation » [4], consiste à supprimer le caractère paramétrique des équations précédentes en (7) en considérant que :

$$
\eta = -\left(\frac{2}{Np}\right) \sum \varphi_k \sin(\Omega t + \theta_k) \qquad et \qquad \zeta = -\left(\frac{2}{Np}\right) \sum \varphi_k \cos(\Omega t + \theta_k)
$$
\n(12)

où *η* et ζ sont les nouvelles variables de Coleman [5]

En appliquant (12) dans (7), on obtient :

$$
\begin{bmatrix} m_b + m_r & 0 & 1/2m_r b & 0 \ 0 & m_b + m_r & 0 & -1/2m_r b \ \frac{4B}{N_p} & 0 & 1 & 0 \ 0 & -\frac{4B}{N_p} & 0 & 1 \ \end{bmatrix} \begin{bmatrix} \ddot{x} \\ \ddot{y} \\ \ddot{z} \end{bmatrix} + \begin{bmatrix} 0 & 0 & 0 & 0 \ 0 & 0 & 0 & 0 \ 0 & 0 & 0 & -2\Omega \\ 0 & 0 & 0 & -2\Omega & 0 \ \end{bmatrix} \begin{bmatrix} \dot{x} \\ \dot{y} \\ \dot{z} \end{bmatrix} + \begin{bmatrix} K_{b-x} & 0 & 0 & 0 \ 0 & K_{b-x} & 0 & 0 \\ 0 & 0 & (A-\Omega^2) & 0 \\ 0 & 0 & 0 & (A-\Omega^2) \end{bmatrix} \begin{bmatrix} x \\ y \\ y \\ z \end{bmatrix} = \begin{bmatrix} 0 \\ 0 \\ 0 \\ 0 \end{bmatrix}
$$
(13)

$$
\text{où} \qquad \qquad A = \frac{1}{Izp} \Big( K p_K + \Omega^2 m_p a b \Big) \quad \text{et} \quad B = \frac{m_p b}{I z_p}
$$

Le système devient instable lorsque la partie réelle des valeurs propres (σ) de la matrice d'état du système (13) est négative en fonction de la vitesse de rotation  $\Omega$ .

### **4.2 Méthode de Floquet**

Cette méthode est un outil mathématique pour résoudre des équations différentielles paramétriques. Considérons la matrice *D(t)* de période T et l'équation paramétrique du type

$$
\{\dot{x}(t)\} = [D(t)]\{x(t)\}, t > t_0
$$
  
 
$$
x(t_0) = x_0
$$
 (14)

par la théorie de Floquet [6], une matrice de transition  $\Phi$  de période T est définis par:

$$
\Phi(t, t_0) = P(t, t_0) \exp[Q(t - t_0)] \tag{15}
$$

Aussi, en posant :

$$
R = \Phi(t_0 + T, t_0) \quad et \quad Q = \frac{1}{T} \log(R) \tag{16}
$$

Le système (14) est exponentiellement stable si la partie réelle des valeurs propres (µ) de *Q* est négative. De façon équivalente, (14) est exponentiellement stable si la norme des valeurs propres de *R* est supérieure à un.

### **5 Résultas**

L'objectif de cette section consiste, pour chaque méthode, à définir les frontières de la zone d'instabilité en fonction de la vitesse de rotation du rotor Ω. L'analyse se basera de mettre en évidence les différentes évolutions des valeurs propres en fonction de la vitesse de rotation Ω calculée à travers des deux méthodes exposées précédemment.

Les résultats sont explorés dans deux situations :

*Situation 1 –* Les valeurs des paramètres d'entrée sont établies selon les données utilisées en [1]. Le tableau 2 contient ces valeurs.

| Groupe | <b>Symbole</b>          | <b>Valeur</b>   | <b>Situation 1</b>       |
|--------|-------------------------|-----------------|--------------------------|
| Bâti   | $m_h$                   | $r_m$ $m_{p_k}$ | $r_m = 91$ et $r_k = 16$ |
|        | $K_{bX}$                | $r_k K_{p_k}$   |                          |
|        | $K_{bY}$                | $r_k K_{p k}$   | <b>Situation 2</b>       |
| Rotor  | $m_{p k}$               | 31.9            | $r_m = 1 : 10 : 150$     |
|        | $I_{\mathcal{Z}_{p_k}}$ | 259             | et $r_k = 1 : 2.5 : 25$  |
|        | $K_{p_k}$               | 40              | Remarque                 |
|        | $\overline{a}$          | 0.2             | $r_m$ = ratio de masse   |
|        | $b_k$                   | 2.5             | $r_m$ = ratio de raideur |

TAB.2 – Valeurs d'entrée des paramètres

En faisant varier la vitesse de rotation Ω entre 0 et 8π *rad/s*, les diagrammes de Campbell (figure 2 et 3), pour les deux méthodes, montrent la évolution des fréquences propres et de la partie réelle des valeurs propres.

Les valeurs de la vitesse de rotation initiale, centrale et finale (*winf*, *wcent* et *wsup*, respectivement) qui caractérisent la zone d'instabilité sont exposées dans le tableau 3.

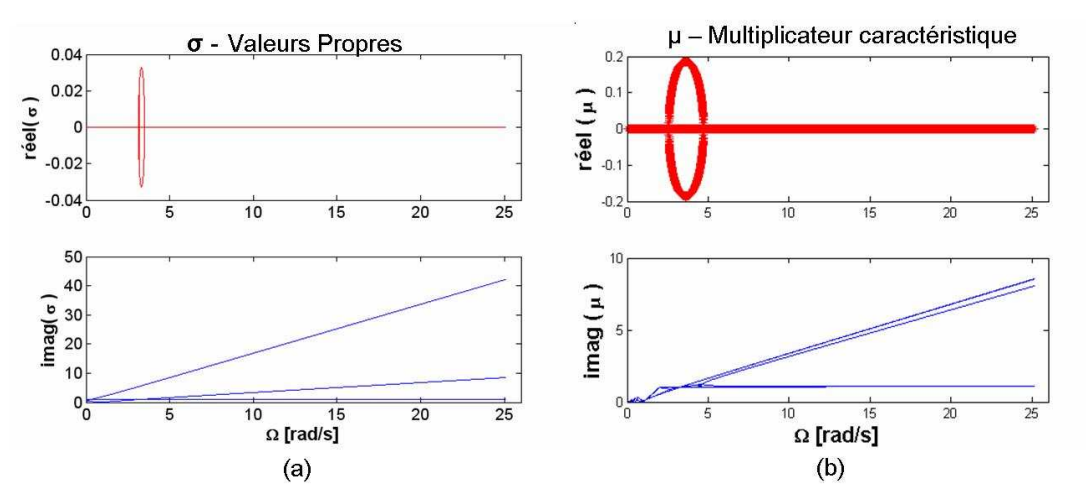

FIG. 2 – Diagramme de Campbell – (a) Méthode de Coleman et (b) – Méthode de Floquet

FIG. 3 – Diagramme de Campbell – Méthode de Floquet

| a) Méthode | $w_{\text{inf}} = 3.13 \text{ rad/s}$ |  |
|------------|---------------------------------------|--|
| de Coleman | $W_{cent} = 3.31$ rad/s               |  |
|            | $w_{\text{sup}} = 3.49$ rad/s         |  |
| b) Méthode | $w_{\text{inf}} = 2.56$ rad/s         |  |
| de Floquet | $W_{cent} = 3.28$ rad/s               |  |
|            |                                       |  |

TAB.3 – Zone d'instabilité

*Situation 2 – Des différentes combinaisons des valeurs pour*  $m_b$ *,*  $K_{bx}$  *et*  $K_{by}$  *sont étudiées. Il consiste à* analyser la zone d'instabilité pour chaque combinaison des facteurs *r<sup>m</sup>* et *r<sup>k</sup>* . Le début et fin de la zone d'instabilité dans chaque itération sont illustrées (figure 3) en fonction des paramètres *rk* et *r \* m*.

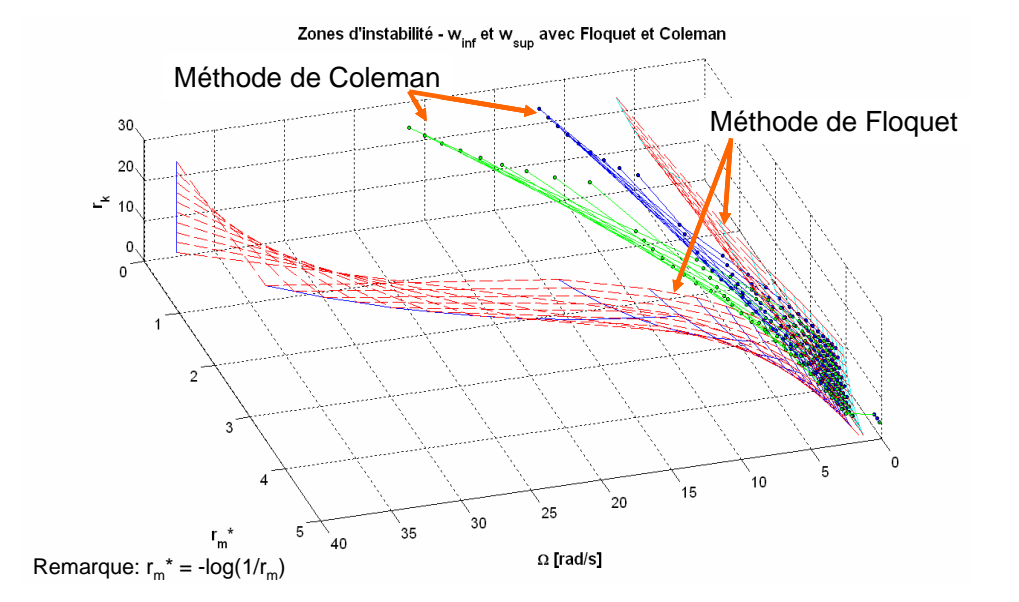

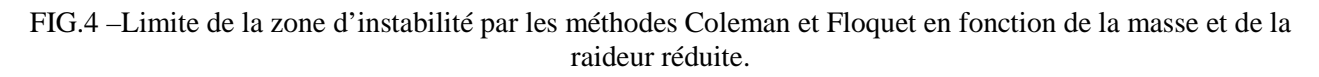

### **6 Conclusion**

Les simplifications réalisées par Coleman dans son modèle présente des inconvénients dans la détermination des zones d'instabilité. Un modèle plus conservatif, en préservant les termes paramétrique et périodique, est développé et résolu par la méthode de Floquet.

L'analyse des résultats montre des différences entre les résultats obtenus par les méthodes de Coleman et de Floquet. Les observations, faites pour différents paramètres d'entrée (*r<sup>m</sup>* et *rk*), montrent que la première méthode met en évidence des zones d'instabilité plus étroites.

Il faut remarquer que ces différences deviennent plus important pour des valeurs de *r<sup>m</sup>* et *r<sup>k</sup>* plus petites.

Par contre, dans tous les cas, les fréquences centrales (*wcent*) sont identiques dans les deux méthodes.

Les perspectives de ce travail s'orient sur la mise en oeuvre d'autres méthodes de résolution des équations paramétriques en considérant les termes non linéaire ainsi que sur la réalisation du contrôle passif du phénomène. Le développement d'un banc d'essai pour la validation expérimentale du modèle sera également envisagé.

### **References**

[1] Byers,L., Gandhi,F., Rotor blade with radial absorber', American Helicopter Society 62nd Annual Forum, Phoenix, May, 2006.

[2] Coleman, R. P., Feingold, A. M., 'Theory of self-excited mechanical oscillations of helicopter rotors with hinged blades', NACA Rep. 1351, 1958.

[3] Meirovitch,L., Methods of Analytical Dynamics, McGraw-Hill, 1970.

[4] Bir,G., Multi-Blade Coordinate Transformation and Its Applications to Wind Turbine Analysis, National Renewable Energy Laboratory, January, 2008 ASME Wind Energy Symposium Reno, Nevada.

[5] Bramwell, A.R.S., Helicopter Dynamics, Edward Arnold, 1976, Chapter 12.

[6] Nayfeh, A. H. and Mook, D. T., 'Nonlinear Oscillations', John Wiley, 2nd ed, 2004.